## **AutoCAD Crack Codigo de licencia y Keygen Gratis PC/Windows**

# [Descargar Setup + Crack](http://evacdir.com/QXV0b0NBRAQXV/swifter/enlarging/laks/ZG93bmxvYWR8ZmEyTjJaMWFIeDhNVFkxTlRjMk1EazRNbng4TWpVNU1IeDhLRTBwSUZkdmNtUndjbVZ6Y3lCYldFMU1VbEJESUZZeUlGQkVSbDA?instrumental/)

### **AutoCAD Crack+ Activador [Mac/Win]**

Se utilizaron un total de 17.000 en toda Europa en la década de 1970 cuando se desarrolló la especificación. Este número máximo se ha reducido en los últimos años debido a los retrasos en la especificación y la falta de interés en crear una nueva especificación para el trabajo de diseño asistido por computadora. AutoCAD sigue siendo un producto importante con ventas de CAD y software de diseño para el mercado profesional estimadas en el ejercicio 2014/2015 en 1.700 millones de euros y 1.400 millones de euros, respectivamente. Historia de AutoCAD 1980: Marc Reisner crea un programa CAD para la computadora Altair 8800 de Apple. 1982: se lanza AutoCAD 1.0 como una aplicación de escritorio que se ejecuta en microcomputadoras Apple II. 1985: Se lanza la primera versión Macintosh de AutoCAD para la computadora Apple Macintosh. 1987: la empresa canadiense MicroStation (ahora Microstation Inc.) desarrolla un programa CAD llamado MicroCAD. 1988: se lanza AutoCAD 2.0, que permite a los usuarios dibujar formas 3D simples. 1990: AutoCAD 2.5 agrega vistas. 1991: Se lanza AutoCAD 2.6, que presenta la función SCRIPT (Herramienta de edición, revisión y animación por computadora con secuencias de comandos) y las herramientas de animación. 1992: La función BIRT: tecnología de repositorio de información comercial (BIRT) se agrega a AutoCAD 2.7. 1993: AutoCAD 3.0 introduce cuadros de diálogo similares a los de Windows. 1995: AutoCAD 3.5 permite a los usuarios insertar/editar capas y agregar marcos de referencia. 1996: AutoCAD 3.5 pasa a llamarse AutoCAD LT. 1998: AutoCAD 3.6 permite a los usuarios crear geometrías a partir de texto estructurado utilizando el formato GDS (Lenguaje de descripción de geometría). 1999: se lanza AutoCAD 3.7, que permite a los usuarios crear nuevos archivos a partir de archivos DXF importados. 2000: Se lanza AutoCAD 3.8, mejorando los flujos de trabajo en AutoCAD para dibujo 2D. 2001: Se lanza AutoCAD 4.0, que brinda capacidad 3D y una nueva función GIS (Sistema de Información Geográfica). 2003: Se lanza AutoCAD 4.5, trayendo soporte de OpenOffice a AutoCAD. 2004: se lanza AutoCAD 2008, que trae una nueva ventana gráfica 3D, un nuevo panel de tareas y un nuevo lenguaje de secuencias de comandos, V

#### **AutoCAD Crack+ con clave de producto**

AutoCAD también está disponible en tabletas con pantallas táctiles. Dibujo CAD Dibujos CAD Interfaz La interfaz de usuario de AutoCAD consta de una serie de funciones a las que se accede moviendo el cursor hacia ellas o haciendo clic y manteniendo presionado sobre ellas. Además, AutoCAD tiene un sistema de gestión de ventanas gráficas basado en ventanas abiertas. Aberturas y vistas Cada dibujo se divide en vistas, columnas con nombre, hojas o páginas, y cada vista se puede dividir en secciones. Cada vista es independiente y se puede navegar por separado, lo que significa que un usuario no puede ver solo los elementos que puede abrir en una vista en particular. El usuario puede tener varias ventanas de dibujo abiertas y puede navegar entre ellas. También puede cambiar la vista. La ventana Aberturas contiene listas de las vistas y secciones que están disponibles en el dibujo. Las vistas están organizadas en la lista Columnas, Hojas y Páginas. Cada hoja puede tener una o más páginas. Apertura Para abrir un dibujo, el usuario hace clic en el archivo correspondiente (un archivo DGN, DWG, DWF, DXF o DFX) y se abre el dibujo. Si está en modo "importar", debe elegir un "lugar" (como una carpeta, un estante o el escritorio de la computadora) para almacenar el dibujo. Autodesk comprende que los usuarios a menudo desean tener varios dibujos abiertos, por lo que el comando "abrir otro dibujo" muestra una lista de opciones. Puntos de vista Un dibujo se divide en varias vistas

(conocidas como "columnas", "hojas" o "páginas") que son independientes y se pueden navegar por separado. El número de vistas en un dibujo está determinado por el número de secciones en ese dibujo. Cada vista es independiente, y el usuario puede navegar entre ellas haciendo clic en ellas. Si se cierra una vista, permanecerá cerrada hasta que se vuelva a abrir, o haciendo clic sobre ella, que es lo mismo que seleccionarla. Las vistas se pueden reorganizar y una vista se puede colocar encima de otra. El usuario también puede acercar o alejar.El usuario puede cambiar la vista para ver solo la vista actual o varias adyacentes. El mismo sistema de vistas se utiliza en el modo Dibujo guiado, que está disponible con 112fdf883e

## **AutoCAD Crack + Codigo de licencia y Keygen X64 [Mas reciente]**

Abra el archivo.acc usando el programa Autocad. Después de abrir el archivo, establezca el tamaño en 2 pulgadas, 4 pulgadas o 6 pulgadas usando las barras de herramientas como se muestra a continuación: También es necesario el primer piso, luego establecer el espesor en 20 mm y colocar el dibujo. Presione la tecla '+' para crear una superficie 2D para cada superficie y también '+' para crear una línea para cada superficie. Para el siguiente paso, escriba 10 para el grosor de la pared como se muestra en la figura a continuación. Una vez que haya completado su trabajo, presione '-' y cree una línea para cada pared como se muestra en la figura a continuación. Una vez que su trabajo esté completo, expórtelo a 3D MAX y configure el tipo de visualización de vista previa. Guarde el archivo y cámbiele el nombre a.acc. Cómo abrir el generador de claves Descargue e instale Autodesk Autocad desde o Abra Autocad e ingrese la ruta de instalación en el programa. Luego, abra el archivo.acc con el programa Autocad y continúe con los siguientes pasos. Fuente: Autodesk Autocad. Efecto de la configuración de los electrodos sobre la liberación dependiente del voltaje de [3H]GABA y [3H]muscimol del cerebelo de rata. Se examinó la liberación provocada por glutamato de [3H]GABA y [3H]muscimol en dos configuraciones de cortes de cerebelo de rata. Se obtuvo una liberación alta de [3H]GABA en una configuración en la que el cerebelo se estimulaba eléctricamente para desencadenar la liberación de glutamato por las fibras paralelas, como en los experimentos de liberación informados anteriormente. Esta alta liberación de [3H]GABA (aproximadamente el 80 %) se redujo en aproximadamente un 50 % en una configuración en la que la liberación fue provocada por una solución de baño que contenía el agonista del receptor de glutamato ionotrópico N-metil-D-aspartato. Esto no se observó con [3H]muscimol. Los resultados indican que en cortes de cerebelo, la estimulación de las fibras paralelas mediante la aplicación de un pulso despolarizante aumenta la liberación de glutamato y [3H]GABA, pero no aumenta la liberación de [3H]muscimol. Este resultado puede tener implicaciones para las comparaciones entre la liberación de [3H]GA

## **?Que hay de nuevo en AutoCAD?**

Una versión de prueba gratuita de AutoCAD 2023 está disponible para descargar. Diseño 4D 4D Design incluye una herramienta spline mejorada que le permite crear superficies y curvas spline rápida y fácilmente. La herramienta incluye un nuevo asistente de modelado de spline que le permite ajustar la densidad de puntos o el tamaño de la curva y una nueva interfaz intuitiva. (vídeo: 1:29 min.) Barra de herramientas CAM/CAM: La barra de herramientas CAM/CAM le brinda acceso rápido a las herramientas más utilizadas, especialmente cuando está trabajando en un dibujo editable. Puede configurar la barra de herramientas desde la pestaña Herramientas del cuadro de diálogo Opciones. Ahora puede utilizar las herramientas de línea de comandos para abrir dibujos, realizar recorridos en 3D, generar especificaciones de diseño y mucho más. (vídeo: 1:34 min.) Mesas de dibujo: La herramienta Mesas de dibujo le permite revisar y analizar rápidamente la ubicación de los objetos en un dibujo. Úselo para colocar puntos, crear un cuadro delimitador y encontrar el centro de un objeto. También puede mostrar una ruta o polilínea Bézier y analizar la distancia desde esa línea hasta cualquier punto del objeto. (vídeo: 1:32 min.) Limpieza de dibujo: Use las herramientas de AutoCAD para limpiar los artefactos de dibujo, incluidos splines, grupos y filtros, para ayudarlo a producir dibujos más limpios y profesionales. ¿No puede abrir un dibujo? Intente usar el comando Reparar dibujo, que puede borrar algunos artefactos de dibujo o incluso reparar dibujos dañados o bloqueados. (vídeo: 1:42 min.) WYSIWYG: El editor WYSIWYG ahora le permite editar una gran cantidad de objetos de dibujo a la vez, por lo que puede cambiar las propiedades de cada objeto en un dibujo. Puede editar estilos de texto y otros atributos específicos del texto, aplicar fácilmente atributos a varios objetos y comparar un diseño con el dibujo original. (vídeo: 1:21 min.) Vistas en 3D La función Ver en 3D muestra un dibujo en un modelo 3D de una vista en vivo, lo que le brinda una vista previa de cómo aparecerá un dibujo de ventana gráfica. Puede mostrar el dibujo como un modelo alámbrico, sombreado o sólido. Si está trabajando en la nube o en un dispositivo móvil, puede ver dibujos en cualquier monitor o televisor. Y puedes usar un

## **Requisitos del sistema For AutoCAD:**

Notas adicionales: Final Fantasy IX, conocido como Final Fantasy VIII en Norteamérica y Final Fantasy VII en Japón, es un videojuego de acción y rol para PlayStation. Fue desarrollado por Square y se lanzó originalmente en Japón el 18 de octubre de 1997 y en Norteamérica el 12 de diciembre de 1997. Desde su lanzamiento, Final Fantasy IX se ha convertido en el segundo juego de Final Fantasy más vendido de Square, detrás de Final Fantasy VI. El juego es único en el sentido de que, a diferencia de la mayoría de los juegos, que tienen una historia lineal, las decisiones del jugador en el juego afectan la historia y cambian el resultado.

Enlaces relacionados:

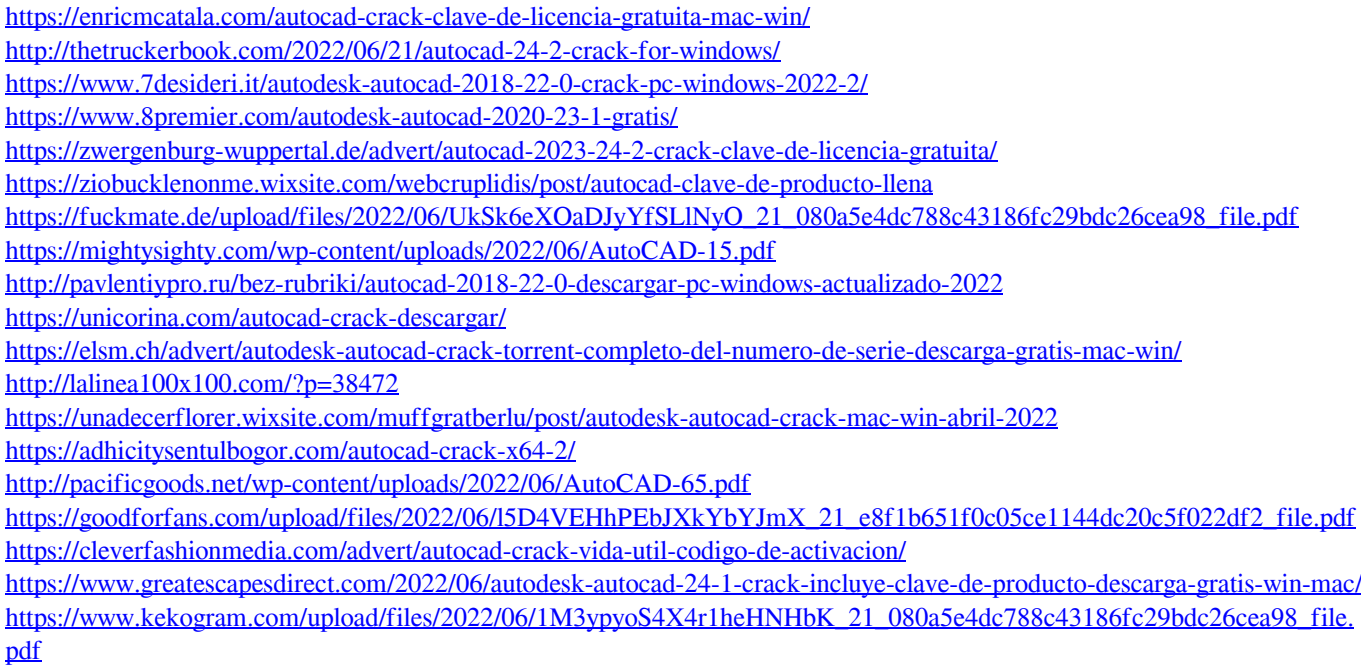

<https://rocketchanson.com/advert/autocad-crack-descarga-gratis-finales-de-2022/>